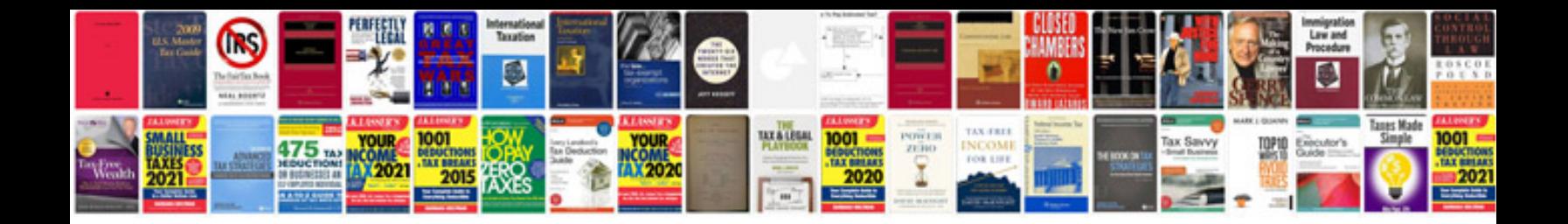

**Tahoe service manual**

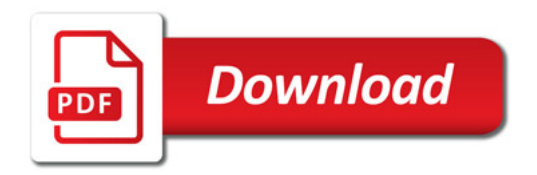

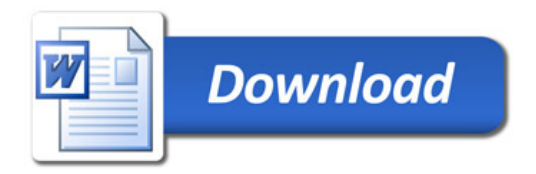